# **Smart ETK Android API Documentation** *Release 0.0.19*

**VIA Technologies**

October 29, 2015

## **CONTENTS**

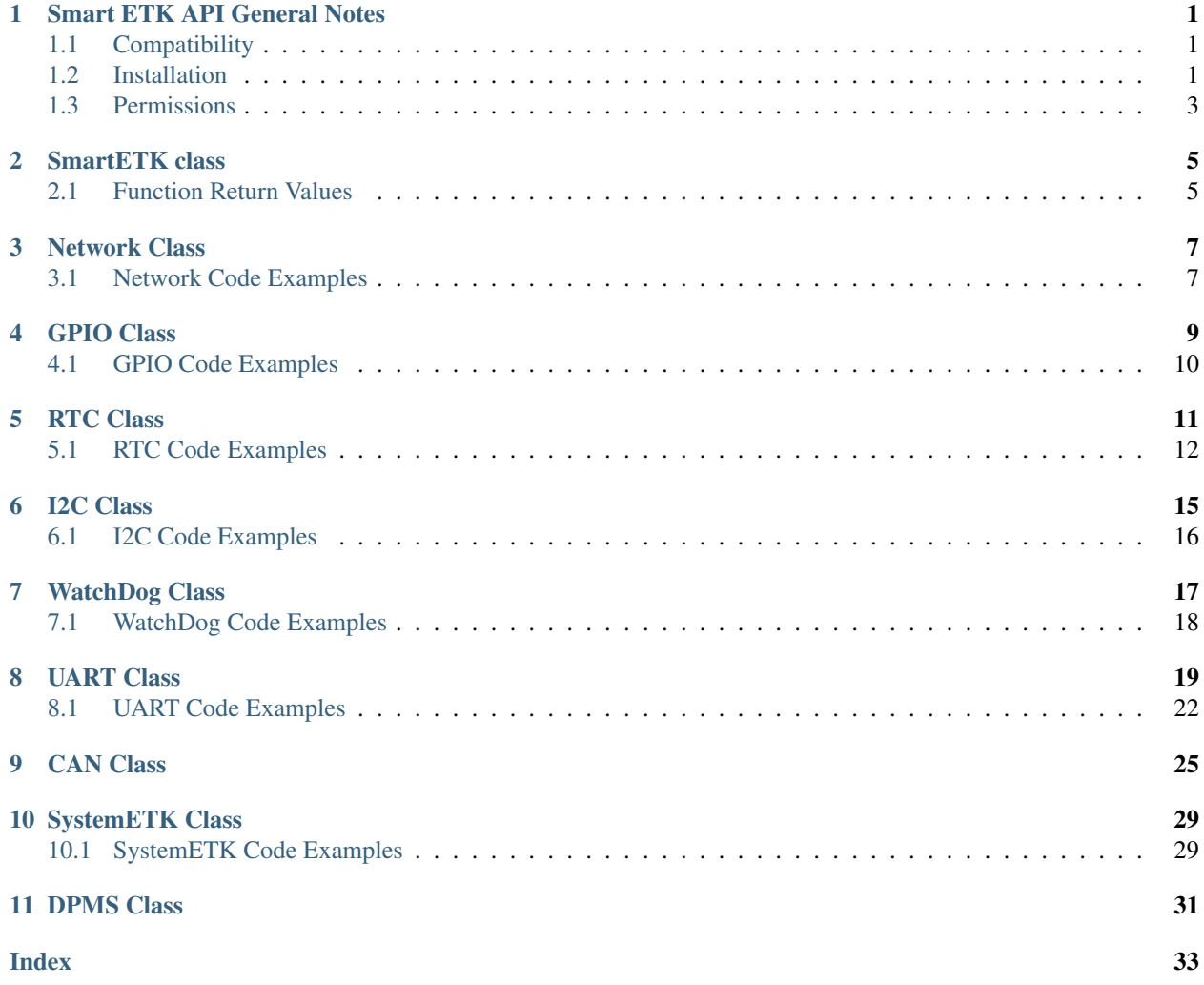

# **SMART ETK API GENERAL NOTES**

<span id="page-4-3"></span><span id="page-4-0"></span>VIA Smart ETK SDK supports the hardware controlling API for GPIO, Watch Dog, and UART (RS-232) modules.

Smart ETK is programmed with the socket IO as the communication between JAVA and C language to control the hardware modules. We implemented the board support service such as  $bss$ <sub>vab820</sub> to meet the request from Smart ETK API.

# <span id="page-4-1"></span>**1.1 Compatibility**

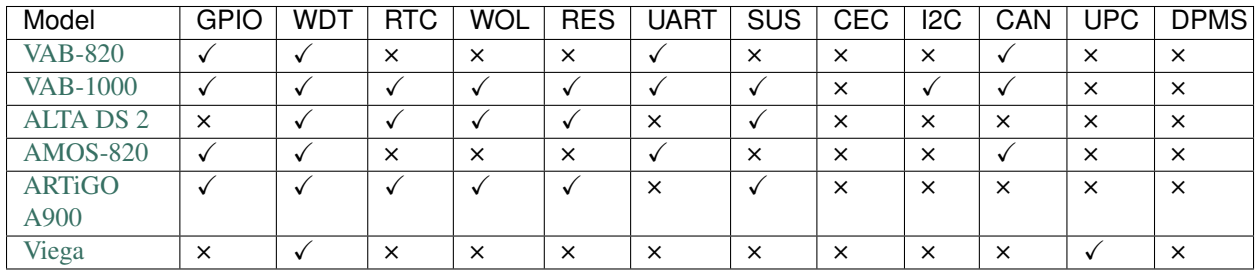

Legend: GPIO: *[GPIO](#page-12-0)* support, WDT: *[WatchDog](#page-20-0)* timer, RTC is *[Real-Time Clock Wake-up](#page-14-0)*, WOL: *[Wake-on-LAN](#page-10-0)*, RES: [Restart](#page-32-2) support, UART: *[UART](#page-22-0)* support, SUS: [Suspend](#page-32-3) support, CEC: HDMI CEC support, CAN: *[CAN](#page-28-0)* support, I2C: *[I2C](#page-18-0)* support, UPC: x, DPMS: *[DPMS](#page-34-0)* support

# <span id="page-4-2"></span>**1.2 Installation**

Open Eclipse IDE and create an Android project. In project properties, import SmartETK.jar by pressing the button "Add External JARs...".

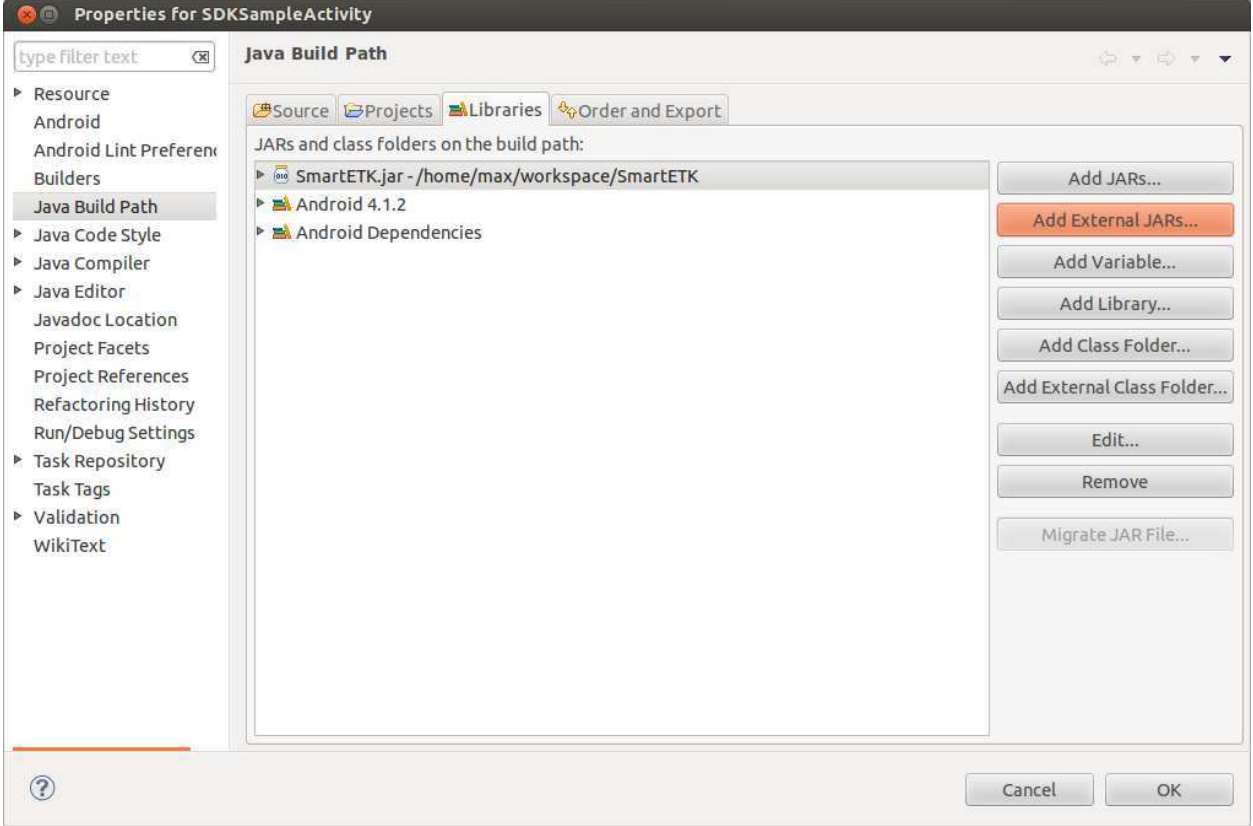

## Select "Order and Export" tab, move SmartETK. jar to the top and choose it.

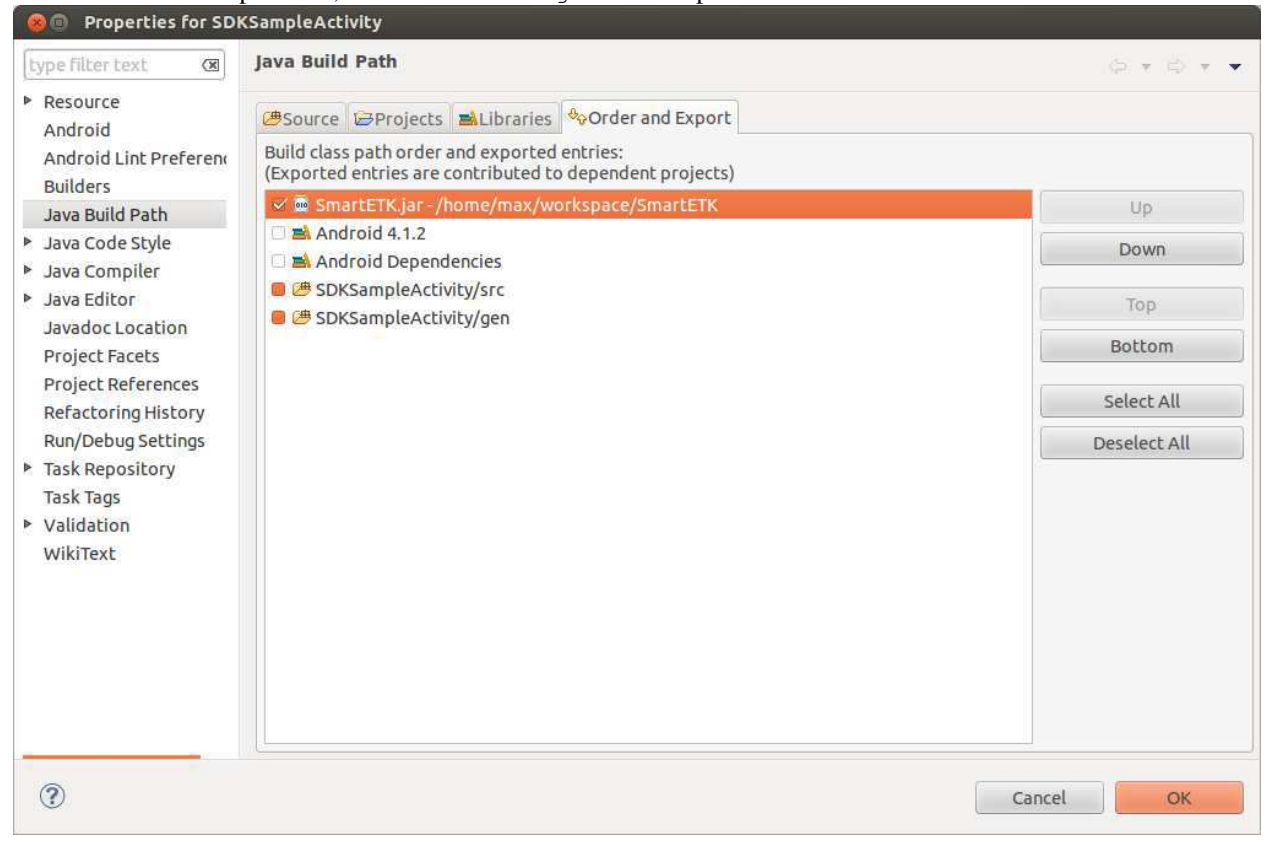

# <span id="page-6-0"></span>**1.3 Permissions**

Smart ETK is programmed with the socket IO as the communication between JAVA and C language to control the hardware modules, therefore you need to make sure that you have android.permission.INTERNET in AndroidManifest.xml:

**<uses-permission** android:name="android.permission.INTERNET"**/>**

# **SMARTETK CLASS**

<span id="page-8-4"></span><span id="page-8-0"></span>This class contains general parts used by the rest of the package, such as function return values, and some helper classes.

## <span id="page-8-3"></span>class **SmartETK**

Helper classes:

## class **Timeout**

Timeout configuration, used by [Can.getTimeout](#page-29-0) and [Uart.getTimeout](#page-23-0).

## boolean **Enable**

Enable or disable timeout function

## int **Timeout**

timeout value in multiples of 0.1 seconds, accepted range is  $0 - 255$  (0 - 25.5 seconds)

# <span id="page-8-1"></span>**2.1 Function Return Values**

The return values and error codes used by the methods in Smart ETK.

## <span id="page-8-2"></span>static int **S\_OK**

When a function returns the S\_OK value, it indicates that the function has successfully completed.

## static int **E\_FAIL**

When a function returns the E\_FAIL value, it indicates that the function has failed to complete.

## static int **E\_VERSION\_NOT\_SUPPORT**

When a function returns the E\_VERSION\_NOT\_SUPPORT value, it indicates that the versions of SmartETK. jar and bsservice are not compatible.

## static int **E\_INVALID\_ARG**

When a function returns the E\_INVALID\_ARG value, it indicates that the arguments are invalid.

## static int **E\_FUNC\_NOT\_SUPPORT**

When a function returns the E\_FUNC\_NOT\_SUPPORT value, it indicates that the function is not supported by this board.

## static int **E\_CONNECTION\_FAIL**

When a function returns the E\_CONNECTION\_FAIL value, it indicates that the bsservice doesn't respond the request. Please make sure bsservice is running successfully.

## static int **E\_NOT\_RESPOND\_YET**

When a function returns the E\_NOT\_RESPOND\_YET value, it indicates that the bsservice function is still running and has not finished yet.

## <span id="page-9-6"></span>static int **E\_TIMEOUT**

When a function returns the E\_TIMEOUT value, it indicates that no corresponding data has been received within the period.

### <span id="page-9-0"></span>static int **E\_UART\_OPENFAIL**

When  $Uart$ . open returns the E\_UART\_OPENFAIL value, it indicates that the UART device can't be opened successfully. Please make sure the name of the tty device exists.

### static int **E\_UART\_NOT\_OPEN**

When a function returns the E\_UART\_NOT\_OPEN value, it indicates that uart object cannot be operated normally. The reason might be that the application doesn't open uart device before calling other operating function; or it was reset by other uart object.

### <span id="page-9-1"></span>static int **E\_UART\_ALREADY\_OPENED**

When  $U$ art.open returns the E\_UART\_ALREADY\_OPENED value, it indicates that the uart object has been opened. If you need to open other uart device, please call close function to close the current device, then open the other UART again.

### <span id="page-9-2"></span>static int **E\_UART\_TTY\_BEEN\_USED**

When  $U$ art.open returns the E\_UART\_TTY\_BEEN\_USED value, it indicates that the tty device has been used by other uart object. If you want to use it, you can call reset function to release the resource and open it again.

### static int **E\_UART\_BAUDRATE\_NOT\_SUPPORT**

When [Uart.setConfig](#page-22-2) returns the E\_UART\_BAUDRATE\_NOT\_SUPPORT value, it indicates that baud rate is not supported.

### <span id="page-9-3"></span>static int **E\_CAN\_OPENFAIL**

When Can. open returns the E\_CAN\_OPENFAIL value, it indicates that the CAN device can't be opened successfully. Please make sure the name of the CAN device exists.

## static int **E\_CAN\_NOT\_OPEN**

When a function returns the E\_CAN\_NOT\_OPEN value, it indicates that can object cannot be operated normally. The reason might be that the application doesn't open can device before calling other operating function.

#### <span id="page-9-4"></span>static int **E\_CAN\_ALREADY\_OPENED**

When  $Can. open$  returns the E\_CAN\_ALREADY\_OPENED value, it indicates that the can object has been opened. If you need to open other can device, please call close function to close the current device, then open the other can again.

#### <span id="page-9-5"></span>static int **E\_CAN\_BAUDRATE\_NOT\_SUPPORT**

When  $Can.setBitrate$  returns the E\_CAN\_BAUDRATE\_NOT\_SUPPORT value, it indicates that bit rate is not supported.

## **THREE**

## **NETWORK CLASS**

#### <span id="page-10-2"></span><span id="page-10-0"></span>class **Network**

Create a new Network object.

Network m\_network = **new** Network();

## int **setWakeOnLan**(boolean *enable*)

Enable or disable Network Wake-on-LAN function from suspend mode.

### Parameters

• **enable** (*boolean*) – enable or disable functionality

**Returns**  $S$ *OK* if function succeeds

Returns E\_\* otherwise, see *[Function Return Values](#page-8-1)*

## int **getWakeOnLan**(boolean[] *enable*)

Get the status if Network Wake-on-LAN function.

## Parameters

• **enable** (*boolean*[*]*) – variable to update with true for enabled, false for disabled

**Returns**  $S$  *OK* if function succeeds

Returns E\_\* otherwise, see *[Function Return Values](#page-8-1)*

# <span id="page-10-1"></span>**3.1 Network Code Examples**

## **3.1.1 Set Wake-on-LAN From Suspend Mode**

```
boolean bSetEnable = true;
if(null == m</u><math>) {
 m_network = new Network();
}
if(SmartETK.S_OK != m_network.setWakeOnLan(bSetEnable)) {
  return false;
}
```
## **3.1.2 Get Wake-on-LAN From Suspend Mode Status**

```
if(null == m</u>network) {m_network = new Network();
}
boolean[] bGetEnable = new boolean[1];
if(SmartETK.S_OK != m_network.getWakeOnLan(bGetEnable)) {
 return false;
}
return bGetEnable[0];
```
## **FOUR**

## **GPIO CLASS**

## <span id="page-12-3"></span><span id="page-12-0"></span>class **GPIO**

Create a new GPIO object with specified pin ID. Ex: 1, 2, 4, 5, 7, 8, 9, 16.

## **Parameters**

• **int pinID** – GPIO's pin ID.

GPIO  $qpi 5 = new GPIO(5)$ ;

## int **setEnable**(boolean *enable*) Enable the specific GPIO pin.

#### Parameters

• **enable** (*boolean*) – true for enable, false for disable

**Returns**  $S$   $OK$  if function succeeds

Returns E\_\* otherwise, see *[Function Return Values](#page-8-1)*.

## <span id="page-12-1"></span>static int **GM\_GPI**

Indicates "input" direction for GPIO pin.

## <span id="page-12-2"></span>static int **GM\_GPO**

Indicates "output" direction for GPIO pin.

## int **setDirection**(int *direction*)

Set input/output direction for the specific GPIO pin.

## **Parameters**

• **direction** (*int*) – [GM\\_GPI](#page-12-1) for input direction, [GM\\_GPO](#page-12-2) for output direction.

**Returns**  $S$   $OK$  if function succeeds

Returns E\_\* otherwise, see *[Function Return Values](#page-8-1)*.

#### int **getDirection**(int[] *direction*)

Get direction state of the specific GPIO Pin.

### Parameters

• **direction** (*int*[*]*) – parameter to set to [GM\\_GPI](#page-12-1) for input, or [GM\\_GPO](#page-12-2) for output depending on the pin's direction

**Returns**  $S$  *OK* if function succeeds

Returns E\_\* otherwise, see *[Function Return Values](#page-8-1)*.

## int **setValue**(int *value*)

Set output signal for the specific GPIO Pin.

<span id="page-13-1"></span>Parameters

• **value** (*int*) – GPIO signal, *0* for logic low, *1* for logic high.

**Returns**  $S$   $OK$  if function succeeds

Returns E\_\* otherwise, see *[Function Return Values](#page-8-1)*.

int **getValue**(int[] *value*)

Get input signal of the specific GPIO Pin.

Parameters

• **value** (*int[]*) – GPIO signal, return *0* for logic low, return *1* for logic high.

**Returns**  $S$  *OK* if function succeeds

Returns E\_\* otherwise, see *[Function Return Values](#page-8-1)*.

# <span id="page-13-0"></span>**4.1 GPIO Code Examples**

GPIO1, GPIO2, GPIO4, GPIO5, GPIO7, GPIO8, GPIO9 and GPIO203 are the external GPIO pins for user's own design. An example of setting GPIO1 as input pin and getting its value is shown here.

```
/* Declare variables to get GPIO5 values */
boolean[] bEnable = new boolean[1];
int[] nDirection = new int[1];
int[] nValue = new int[1];
GPIO gpio5 = new GPIO(1); // Create GPIO1 object
gpio5.setEnable(true); // Enable GPIO1
gpio5.setDirection(GPIO.GM_GPI); // Set GPIO1 as input direction
gpio5.getEnable(bEnable); // Get GPIO1's enable status
gpio5.getDirection(nDirection); // Get GPIO1's input/outputdirection
gpio5.getValue(nValue); // Get GPIO1's input value
```
An example of setting GPIO5 as output pin and changing its value is shown here.

```
/* Declare variables to get GPIO6 values */
boolean[] bEnable = new boolean[1];
int[] nDirection = new int[1];
int[] nValue = new int[1];
GPIO gpio6 = new GPIO(5); // Create GPIO5 object
gpio6.setEnable(true); // Enable GPIO5
gpio6.setDirection(GPIO.GM_GPO); // Set GPIO5 as output direction
gpio6.setValue(1); // Set GPIO5's output to high
gpio6.getEnable(bEnable); // Get GPIO5's enable status
gpio6.getDirection(nDirection); // Get GPIO5's input/output direction
gpio6.getValue(nValue); // Get GPIO5's output value
```
## Note: Create GPIO203 by following method:

```
GPIO qpi0203 = new GPIO(16);
```
## **FIVE**

## **RTC CLASS**

### <span id="page-14-5"></span><span id="page-14-0"></span>class **RTC**

Create a new RTC (real-time clock) object.

<span id="page-14-1"></span>RTC m\_rtc = **new** RTC();

## static byte **ARG\_RTC\_MODE\_DAY** Waking up every day.

## <span id="page-14-2"></span>static byte **ARG\_RTC\_MODE\_WEEK**

Waking up every week.

## <span id="page-14-3"></span>static byte **ARG\_RTC\_MODE\_MONTH**

Waking up every month.

### <span id="page-14-4"></span>class **RTCStatus**

RTC wake up time object

## byte **Mode**

wake up mode, one of [ARG\\_RTC\\_MODE\\_DAY](#page-14-1), [ARG\\_RTC\\_MODE\\_WEEK](#page-14-2), or [ARG\\_RTC\\_MODE\\_MONTH](#page-14-3).

## int **Year**

year of wake up time, counted from 1900, for example 2015 is *iYear = 115*

#### byte **Month**

month of wake up time, between 1 and 12 accepted

## byte **Day**

day of the month for wake up time, between 1 and 31

## byte **Hour**

hours for wake up time (24h clock), between 0 and 23

## byte **Min**

minutes for wake up time, between 0 and 59

### byte **Sec**

seconds for wake up time, between 0 and 59

int **setWakeUpTime**(byte *Mode*, int *Year*, byte *Month*, byte *Day*, byte *Hour*, byte *Min*, byte *Sec*)

Set the wake up time and mode in RTC. The behavior of wake up from suspend mode will start at the wake up time, and it must loop according to the wake up mode.

## **Parameters**

• **Mode** (*byte*) – wake up mode, one of [ARG\\_RTC\\_MODE\\_DAY](#page-14-1), [ARG\\_RTC\\_MODE\\_WEEK](#page-14-2), or [ARG\\_RTC\\_MODE\\_MONTH](#page-14-3).

- <span id="page-15-1"></span>• **Year** (*int*) – year of wake up time, counted since 1900 for wake up, for example 2015 is *iYear = 115* (???)
- **Month** (*byte*) month of wake up time, between 1 and 12
- **Day** (*byte*) day of the month for wake up time, between 1 and 31
- **Hour** (*byte*) hours for wake up time (24h clock), between 0 and 23
- **Min** (*byte*) minutes for wake up time, between 0 and 59
- **Sec** (*byte*) seconds for wake up time, between 0 and 59

**Returns**  $S_O/K$  if function succeeds

Returns E\_\* otherwise, see *[Function Return Values](#page-8-1)*

#### int **getWakeUpTime**(*[RTCStatus](#page-14-4) RS*)

Get the wake up time and mode set in RTC.

#### Parameters

• **RS** [\(RTCStatus\)](#page-14-4) – parameter to return the current wake up time and mode

**Returns**  $S$   $OK$  if function succeeds

Returns E\_\* otherwise, see *[Function Return Values](#page-8-1)*

### int **setEnable**(boolean *bEnable*)

Enable or disable RTC wake up function from suspend mode.

#### Parameters

• **bEnable** (*boolean*) – true to enable, false to disable RTC wake up function from suspend mode

**Returns**  $S$  *OK* if function succeeds

Returns E\_\* otherwise, see *[Function Return Values](#page-8-1)*

#### int **getEnable**(boolean[] *bEnable*)

Get the status if wake up function from suspend mode is enabled or disabled.

#### **Parameters**

• **bEnable** (*boolean*[*]*) – parameter to return true for enabled, false for disabled

**Returns**  $S_O/K$  if function succeeds

Returns E\_\* otherwise, see *[Function Return Values](#page-8-1)*

## <span id="page-15-0"></span>**5.1 RTC Code Examples**

## **5.1.1 Set RTC Wake Up From Suspend mode**

```
boolean bSetEnable = true;
if(null == m rtc) {
 m\_rtc = new RTC();
}
if(SmartETK.S OK != m_rtc.setEnable(bSetEnable)) {
  return false;
}
```
## **5.1.2 Get RTC Wake Up Status**

```
if(null == m_rtc) {
 m_rtc = new RTC();}
boolean[] bGetEnable = new boolean[1];
if(SmartETK.S_OK != m_rtc.getEnable(bGetEnable)) {
  return false;
}
```
## **5.1.3 Set RTC Wake Up Time**

The folloing code sets the wake up behaviour to wake up from suspend starting from 2015/5/1, every day at 12:00.

```
byte Mode = RTC.ARG_RTC_MODE_DAY;
int Year = 2015;
byte Month = IntToByte(5);
byte Day = IntToByte(1);
byte Hour = IntToByte(12);
byte Min = IntToByte(0);
byte Sec = IntToByte(0);
if(null == m rtc)m_{r}tc = new RTC();
}
if(SmartETK.S_OK != m_rtc.setWakeUpTime(Mode, Year, Month, Day, Hour, Min, Sec)) {
  return false;
}
```
## **5.1.4 Get RTC Wake Up Time**

```
if(null == m_rtc) {
 m_rtc = new RTC();}
m_RS = new RTCStatus();
if(SmartETK.S_OK != m_rtc.getWakeUpTime(m_RS)) {
  return false;
}
```
# **I2C CLASS**

## <span id="page-18-1"></span><span id="page-18-0"></span>class **I2C**

Create a new I2C object with specified bus number, slave address and the length of the offset address.

## Parameters

- **int I2CBusNum** I2C bus number, for example: 0 is for i2c-0 bus
- **byte I2CAddress** I2C slave address, support 7 bits slave addresses
- **int OffsetLen** the length of the registers' offset in number of bytes, accepted values are 0 to 4, 0: no registers, 1: 1 byte = 8 bit registers, 2: 2 bytes = 16 bit registers, 3: 3 bytes  $= 24$  bit registers, 4: 4 bytes  $= 32$  bit registers

For example, create an I2C object in I2C bus 1 and I2C slave address 10, and the offset length is 0

```
I2C m_i i2c = new I2C(1,10,0);
```
Another example, create an I2C object in I2C bus 1 and I2C slave address 52, and the offset length is 2 (16 bit registers).

I2C  $m_i$   $2c = new$  I2C(1,52,2);

## int **read**(byte[] *Buf*, int *Offset*, int *ReadLen*)

Read data from specified offset with a given length, and store the data in buffer.

## Parameters

- **Buf** (*byte[]*) buffer to store the read data
- **Offset** (*int*) the registers' offset to read from a specified I2C bus number and slave address, accepted values are from 0 to 0x7FFFFFFF
- **ReadLen** (*int*) number of bytes to read, maximum 255 bytes per transfer.

**Returns**  $S$   $OK$  if function succeeds

Returns E\_\* otherwise, see *[Function Return Values](#page-8-1)*

int **write**(byte[] *byBuf*, int *iOffset*, int *iWriteLen*)

Write data to a specified offset with a given length.

## **Parameters**

- **Buf** (*byte*) the write buffer
- **Offset** (*int*) the registers' offset of writing to a specified I2C bus number and slave address, accepted values are from 0 to 7FFFFFFF
- **WriteLen** (*int*) the written data length, maximum 255 bytes per transfer

**Returns**  $S$  *OK* if function succeeds

Returns E\_\* otherwise, see *[Function Return Values](#page-8-1)*

## <span id="page-19-0"></span>**6.1 I2C Code Examples**

## **6.1.1 Initializate I2C**

Create an I2C object in I2C bus 1 and I2C slave address 52, and the offset length is 2.

```
int iBusNum = 1;
byte byAddress = IntToByte(52);
int iOffsetLen = 2;
\textbf{if}(\text{ibusNum} < 0 \mid \text{byAddress} < 0 \mid \text{if} \text{fsetLen} < 0)return false;
}
m_i2c = new I2C(iBusNum, byAddress, iOffsetLen);
```
## **6.1.2 Read I2C Data**

Read data from offset "0" with length "2" bytes, and store data in byRead byte array buffer.

```
byte[] byRead = new byte[255]
int iOffset = 0;
int iReadLen = 2;
Arrays.fill(byRead, 0);
if(SmartETK.S_OK != m_i2c.read(byRead, iOffset, iReadLen) || null == byRead) {
  return false;
}
```
## **6.1.3 Write I2C Data**

Write data to offset 0 with length 2 bytes and data value 0x0101. The written data is stored in byWrite byte array buffer.

```
byte[] byWrite = new byte[2]
byWrite[0] = 0 \times 01;
byWrite[1] = 0 \times 01;
int iOffset = 0;
int iWriteLen = 2;
if(SmartETK.S_OK != m_i2c.write(byWrite, iOffset, iWriteLen)) {
  return false;
}
```
## **SEVEN**

## **WATCHDOG CLASS**

#### <span id="page-20-3"></span><span id="page-20-0"></span>class **WatchDog**

Create a new WatchDog object.

WatchDog m\_watchdog = **new** WatchDog();

### int **setEnable**(boolean *bEnable*)

Enable or disable watch dog function. SmartETK service will feed the watch dog within a period automatically. Once watch dog function is enabled,  $keepAllive$  needs to be called within the timeout period set by  $setTimeout$ , otherwise the system will reboot.

#### Parameters

• **enable** (*boolean*) – true for enable, false for disable

**Returns**  $S$   $OK$  if function succeeds

Returns E\_\* otherwise, see *[Function Return Values](#page-8-1)*.

### int **getEnable**(boolean[] *enable*)

Get enable state of the watch dog function.

### Parameters

• **enable** (*boolean*[]) – parameter to put the return value of the watchdog status, true for enabled, false for disabled

**Returns**  $S$  *OK* if function succeeds

Returns E\_\* otherwise, see *[Function Return Values](#page-8-1)*.

#### <span id="page-20-1"></span>int **keepAlive**()

Keep watch dog alive to avoid rebooting the system.

**Returns**  $S$ *OK* if function succeeds

Returns E\_\* otherwise, see *[Function Return Values](#page-8-1)*.

<span id="page-20-2"></span>int **setTimeout**(int *iTimeout*)

Set watch dog timeout value

## Parameters

• **iTimeout** (*int*) – timeout in seconds, accepted values are between 1 and 128.

**Returns**  $S$  *OK* if function succeeds

Returns E\_\* otherwise, see *[Function Return Values](#page-8-1)*.

int **getTimeout**(int[] *iTimeout*) Get watchdog timeout value.

Parameters

• **iTimeout** (*int[]*) – parameter to put the return value of the watchdog timeout in seconds

**Returns**  $S$ *OK* if function succeeds

Returns E\_\* otherwise, see *[Function Return Values](#page-8-1)*.

# <span id="page-21-0"></span>**7.1 WatchDog Code Examples**

## **7.1.1 Enable WatchDog**

```
if(null == m_watchdog) {
  m_watchdog = new WatchDog();
}
if(SmartETK.S_OK != m_watchdog.enable(true)) {
  return false;
}
```
## **7.1.2 Get WatchDog status**

```
if(null == m_watchdog) {
  m_watchdog = new WatchDog();
}
boolean[] bGetEnable = new boolean[1];
if(SmartETK.S_OK != m_watchdog.getEnable(bGetEnable)) {
  return false;
}
return bGetEnable[0];
```
## **7.1.3 Keep WatchDog alive**

```
if(null == m_watchdog) {
  m_watchdog = new WatchDog();
}
if(SmartETK.S OK != mwatchdog. keepAlive() {
  return false;
}
```
## **EIGHT**

## **UART CLASS**

## <span id="page-22-4"></span><span id="page-22-0"></span>class **Uart**

Create a new UART object.

<span id="page-22-1"></span>Uart m\_uart = **new** Uart();

## int **open**([String](http://docs.oracle.com/javase/6/docs/api/java/lang/String.html) *sDev*)

Open the specified UART device.

## Parameters

• **sDev** (*[String](http://docs.oracle.com/javase/6/docs/api/java/lang/String.html)*) – UART device name, for example ttyUSB0.

**Returns**  $S$ *OK* if function succeeds

**Returns**  $E$  UART OPENFAIL if failed to open the device

Returns [E\\_UART\\_ALREADY\\_OPENED](#page-9-1) if the device has already has been opened

Returns [E\\_UART\\_TTY\\_BEEN\\_USED](#page-9-2) if the device has been used by other object

Returns E\_\* otherwise, see *[Function Return Values](#page-8-1)*.

## int **close**()

Close the UART device that is currently opened.

**Returns**  $S$  *OK* if function succeeds

Returns E\_\* otherwise, see *[Function Return Values](#page-8-1)*.

## <span id="page-22-3"></span>class **UartConfig**

Class to contain the Uart configuration values for getConfig.

## int **BaudRate**

baud rate, for example 115200

### byte **DataBits**

data bits, 7 for 7 data bits, 8 for 8 data bits

### byte **StopBits**

stop bits, 1 for 1 stop bit, 2 for 2 stop bits

## byte **Parity**

parity, 0 for none, 1 for odd, 2 even parity

```
byte FlowControl
```
flow control, 0 for none, 1 for CTS/RTS flow control

<span id="page-22-2"></span>int **setConfig**(int *iBaudRate*, byte *byDataBIts*, byte *byStopBits*, byte *byParity*, byte *byFlowCtrl*) Configure an already opened UART device.

Parameters

- <span id="page-23-1"></span>• **iBaudRate** (*int*) – baud rate, e.g. 115200
- **byDataBits** (*byte*) data bits, *7* for 7-bit data bits, 8 for 8-bit data bits
- **byStopBits** (*byte*) stop bits, 1 for 1 stop bit, 2: 2 stop bits
- **byParity** (*byte*) parity, 0 for none, 1 for odd, 2 for even parity
- **byFlowControl** (*byte*) flow control, 0 for none, 1 for CTS/RTS flow control

**Returns**  $S$   $OK$  if function succeeds

Returns E\_\* otherwise, see *[Function Return Values](#page-8-1)*.

#### int **getConfig**(*[UartConfig](#page-22-3) UC*)

Get the configurations of the opened Uart device and store them in passed UartConfig Class.

#### Parameters

• **UC** [\(UartConfig\)](#page-22-3) – Uart Configuration

**Returns**  $S$  *OK* if function succeeds

Returns E\_\* otherwise, see *[Function Return Values](#page-8-1)*.

Example:

```
UartConfig UC = m_uart.new UartConfig();
if (SmartETK.S_OK != m_uart.getConfig(UC)) {
 cleanStatus();
  return;
}
```
## int **setTimeout**(boolean *bEnable*, int *iTimeout*)

Set the timeout of the opened UART device.

If bEnable is set to true, the UART read method depends on the iTimeout value. If timeout is set to 0 then polling read is used, if  $1-255$  then the data is read with the corresponding timeout.

If bEnable is set to false then blocking read is performed.

### Parameters

- **bEnable** (*boolean*) true if enable the timeout function, false otherwise.
- **iTimeout** (*int*) timeout value in multiples of 0.1 seconds, accepted range is 0 255 (0 - 25.5 seconds)

**Returns**  $S$   $OK$  if function succeeds

Returns E\_\* otherwise, see *[Function Return Values](#page-8-1)*.

<span id="page-23-0"></span>int **getTimeout**(*[Timeout](#page-8-3) T*)

Get the timeout configuration of the opened Uart device and store them in passed Timeout Class.

Parameters

• **T** [\(Timeout\)](#page-8-3) – timeout configuration

**Returns**  $S$   $OK$  if function succeeds

Returns E\_\* otherwise, see *[Function Return Values](#page-8-1)*.

Example:

```
Timeout T = m uart.new Timeout();
if(SmartETK.S_OK != m_uart.getTimeout(T)) {
 cleanStatus();
  return;
}
```
## <span id="page-24-1"></span>class **ReturnChar**

Used by [getReturnChar](#page-24-0).

#### boolean **enabled**

Whether the terlmination character function is enabled.

#### byte **returnChar**

The termination character

## int **setReturnChar**(boolean *bEnable*, byte *byReturnChar*)

Set the termination character of the opened UART device.

If bEnable is true, then read will block until a character equal to''byReturnChar'' is received, or read buffer is full. If bEnable is false then read will ignore byReturnChar checking when reading data.

#### Parameters

- **bEnable** (*boolean*) enable or disable the termination character function.
- **byReturnChar** (*byte*) the termination character

**Returns**  $S_OK$  if function succeeds

Returns E\_\* otherwise, see *[Function Return Values](#page-8-1)*.

#### <span id="page-24-0"></span>int **getReturnChar**(*[ReturnChar](#page-24-1) RC*)

Get the termination character configuration of the opened Uart device and store them in passed ReturnChar Class.

#### Parameters

• **RC** [\(ReturnChar\)](#page-24-1) – termination character configuration

**Returns**  $S_O/K$  if function succeeds

Returns E\_\* otherwise, see *[Function Return Values](#page-8-1)*.

Example:

```
ReturnChar RC = new ReturnChar();
\textbf{if}(\texttt{SmartETK.S}\_\texttt{OK}) = \texttt{m_uart}.\texttt{getReturnChar}(RC)) {
  cleanStatus();
  return;
}
```
int **readData**(int *iReadLen*, byte[] *byRead*, int[] *iActualLen*) Receive data from the opened UART device.

### Parameters

- **iReadLen** (*int*) number of bytes to read, maximum 1024 bytes per transfer.
- **byRead** (*byte[]*) pointer to the buffer pointer.
- **iActualLen** (*int[]*) the actual number of bytes received

**Returns**  $S_O/K$  if function succeeds

Returns E\_\* otherwise, see *[Function Return Values](#page-8-1)*.

<span id="page-25-1"></span>int **writeData**(int *iWriteLen*, byte[] *byWrite*) Send the data to the opened UART device.

#### Parameters

- **iWriteLen** (*int*) number of bytes to transmit, maximum 1024 bytes per transfer.
- **byWrite** (*byte[]*) pointer to data buffer.

**Returns**  $S$   $OK$  if function succeeds

Returns E\_\* otherwise, see *[Function Return Values](#page-8-1)*.

### int **reset**()

Reset the opened or failed to open UART device. If the uart device has been used by other object, Uart. open will return an  $E_UUART\_ALREADV\_OPENED$ . The object could call this reset function to release the UART resource and try to open the device again by calling  $Uart$ . open.

**Returns**  $S$  *OK* if function succeeds

Returns E\_\* otherwise, see *[Function Return Values](#page-8-1)*.

## <span id="page-25-0"></span>**8.1 UART Code Examples**

## **8.1.1 UART Initialization**

Note: In the sample code below, mETBaudRate refers to an EditText widget.

```
private Uart m_uart = null;
m\_uart = new Uart();if(null == m uart) {
 cleanStatus();
  return;
}
if(SmartETK.S_OK != m_uart.open((m_sDev = mETDev.getText().toString()))) {
  cleanStatus();
  return;
}
if(SmartETK.S_OK != m_uart.setConfig((m_iBaudRate = Integer.valueOf(mETBaudRate.getText().toString())
                                       (byte)8,
                                       (byte)1,
                                       (byte)0,
                                       (byte)0)) {
  cleanStatus();
  return;
}
```
## **8.1.2 Write UART Data**

Note: In the sample code below, mETWrite is an EditText widget.

```
if(SmartETK.S_OK != m_uart.writeData(mETWrite.getText().toString().getBytes().length,
                                     mETWrite.getText().toString().getBytes())) {
 return;
```
}

## **8.1.3 Read UART Data**

```
int iReadLen = LENGTH;
byte[] byRead = new byte[LENGTH];
int[] iActualLen = new int[1];
while(SmartETK.S_OK == m_mainThreadUart.readData(iReadLen,
                                                 byRead,
                                                 iActualLen)) {
 if(0 == iActualLen[0]) {
    continue;
  }
/* Process received byRead byte array ... */
for(int i = 0; i < byRead.length; i++) {
  byRead[i] = 0;}
iActualLen[0] = 0;
}
```
## **NINE**

# **CAN CLASS**

## <span id="page-28-3"></span><span id="page-28-0"></span>class **Can**

Create a new CAN object.

<span id="page-28-1"></span>Can  $m\_can$  = newCan();

int **open**([String](http://docs.oracle.com/javase/6/docs/api/java/lang/String.html) *sName*) Open the specified CAN device.

#### Parameters

• **sname** (*[String](http://docs.oracle.com/javase/6/docs/api/java/lang/String.html)*) – CAN device name, for exammple can0, can1.

**Returns**  $S$ *OK* if function succeeds

Returns [E\\_CAN\\_OPENFAIL](#page-9-3) if opening device has failed

Returns [E\\_CAN\\_ALREADY\\_OPENED](#page-9-4) if the object is already open

Returns E\_\* otherwise, see *[Function Return Values](#page-8-1)*.

## int **close**()

Close the CAN device that is currently opened.

**Returns**  $S$   $OK$  if function succeeds

Returns E\_\* otherwise, see *[Function Return Values](#page-8-1)*.

## <span id="page-28-2"></span>int **setBitrate**(int *iBitrate*)

Set the bitrate of the opened CAN device.

#### Parameters

• **iBitrate** (*int*) – bit rate, e.g. 125000. The default rate is 500000

**Returns**  $S$   $OK$  if function succeeds

Returns [E\\_CAN\\_BAUDRATE\\_NOT\\_SUPPORT](#page-9-5) if the given bitrate is not supported.

Returns E\_\* otherwise, see *[Function Return Values](#page-8-1)*.

#### int **getBitrate**(int[] *iBitrate*)

Get the bitrate of the opened CAN device.

Parameters

• **iBitrate** (*int*) – store the return bit rate

**Returns**  $S$   $OK$  if function succeeds

Returns E\_\* otherwise, see *[Function Return Values](#page-8-1)*.

#### <span id="page-29-2"></span>int **setTimeout**(boolean *bEnable*, int *iTimeout*)

If bEnable is set to true, the UART read method depends on the iTimeout value. If timeout is set to 0 then polling read is used, if  $1-255$  then the data is read with the corresponding timeout.

If bEnable is set to false then blocking read is performed.

#### Parameters

- **bEnable** (*boolean*) true if enable the timeout function, false otherwise.
- **iTimeout** (*int*) timeout value in multiples of 0.1 seconds, accepted range is 0 255 (0 - 25.5 seconds)

**Returns**  $S$  *OK* if function succeeds

Returns E\_\* otherwise, see *[Function Return Values](#page-8-1)*.

#### <span id="page-29-0"></span>int **getTimeout**(*[Timeout](#page-8-3) timeout*)

Get the timeout configuration of the opened CAN device and store them in passed Timeout Class.

#### Parameters

• **T** [\(Timeout\)](#page-8-3) – timeout configuration

**Returns**  $S$   $OK$  if function succeeds

Returns E\_\* otherwise, see *[Function Return Values](#page-8-1)*.

#### Example:

```
Import com.viaembedded.smartetk.SmartETK.Timeout;
Can m can = new Can();
Timeout timeout = new Timeout ();
if(SmartETK.S.OK != m\_can.getTimeout(timeout)) {
 cleanStatus();
 return;
}
```
#### <span id="page-29-1"></span>int **setLoopback**(boolean *bEnable*)

The loopback functionality is enabled by default to reflect standard networking behavior for CAN applications. A local loopback functionality is similar to the local echo e.g. of tty devices.

bEnable = true (if setRecvOwnMsgs() also set to true, it will receive its own msgs after transmit)

bEnable = false (no matter setRecvOwnMsgs() set to true or false, it won't receive its onw msgs after transmit)

#### Parameters

• **bEnable** (*boolean*) – true to enable loopback, false otherwise.

**Returns**  $S$   $OK$  if function succeeds

Returns E\_\* otherwise, see *[Function Return Values](#page-8-1)*.

## int **getLoopback**(boolean[] *bEnable*)

Get loopback state.

#### Parameters

• **bEnable** (*boolean*[]) – to variable to place the loopback state, true for enabled, false for disabled

**Returns**  $S_O/K$  if function succeeds

<span id="page-30-1"></span>Returns E\_\* otherwise, see *[Function Return Values](#page-8-1)*.

Example:

```
boolean[] bEnable_getlbk = null;
if(SmartETK.S_OK != m_uart.getLoopback(bEnable_getlbk)) {
 cleanStatus();
  return;
}
```
### int **setRecvOwnMsgs**(boolean *bEnable*)

Set CAN\_RAW\_RECV\_OWN\_MSGS flag to decide whether the socket receives frames its own sent or not. As the local loopback is enabled, the reception of the CAN frames on the same socket that was sending the CAN frame is assumed to be unwanted and therefore disabled by default.

 $b$ Enable = true (if  $setLoopback$  set to false, it won't receive its own msgs after sending Can frame)

bEnable = false (default)

#### Parameters

• **bEnable** (*boolean*) – true if receiving own frames, false otherwise

**Returns**  $S$  *OK* if function succeeds

Returns E\_\* otherwise, see *[Function Return Values](#page-8-1)*.

## int **getRecvOwnMsgs**([Boolean\[](http://docs.oracle.com/javase/6/docs/api/java/lang/Boolean.html)] *bEnable*)

Get the state of receiving its own sent frames or not.

### Parameters

• **bEnable** (*boolean[]*) – variable to put results, true if function is enabled, false if not.

**Returns**  $S$   $OK$  if function succeeds

Returns E\_\* otherwise, see *[Function Return Values](#page-8-1)*.

Example:

```
boolean[] bEnable_recvOwn = null;
if(SmartETK.S_OK != m_uart.getRecvOwnMsgs(bEnable_recvOwn)) {
  cleanStatus();
  return;
}
```
## <span id="page-30-0"></span>class **CanFilter**

CAN filter object

static final int **PAYLOAD\_SIZE** 8, payload data size

## static final int **CAN\_INV\_FILTER**

0x20000000, the filter can be inverted (CAN\_INV\_FILTER bit is set in can\_id)

## int **iCanID**

The CAN ID

## int **iCanMask**

Valid bits in CAN ID for frame formats

<span id="page-31-1"></span>int **setFilter**(*[CanFilter](#page-30-0)*[] *canFilter*, int *iLength*)

The reception of CAN frames can be controlled by defining 0 .. n filters with the  $CanFilter$  object array buffer. A filter matches, when:

[received\_can\_id] & CanFilter.iCanMask == CanFilter.iCanID & CanFilter.iCanMask

To disable the reception of CAN frames:

setFilter( $null, 0$ );

#### Parameters

- **canFilter** (*CanFilter[]*) [CanFilter](#page-30-0) object array
- **iLength** number of *[CanFilter](#page-30-0)* objects to set, 0 represents to disable the reception of CAN frames.

**Returns**  $S$   $OK$  if function succeeds

Returns E\_\* otherwise, see *[Function Return Values](#page-8-1)*.

#### <span id="page-31-0"></span>class **CanFrame**

CAN frame objec

### static final int **PAYLOAD\_SIZE**

16, Payload data size

#### int **iCanID**

32 bit CAN\_ID + EFF/RTR flags

#### final byte[] **byData**

8-byte (byte[8]) frame payload data. The object had been created by byte[8] array buffer. Users can modify data byte array, but cannot modify the object.

## int **readFrame**(*[CanFrame](#page-31-0) canFrame*)

Reading CAN frame from the opened CAN device.

#### Parameters

• **canFrame** [\(CanFrame\)](#page-31-0) – CAN frame object to read

**Returns**  $S_O/K$  if function succeeds

Returns E\_\* otherwise, see *[Function Return Values](#page-8-1)*.

## int **writeFrame**(*[CanFrame](#page-31-0) canFrame*)

Write a CAN frame to the opened CAN device.

### Parameters

• **canFrame** [\(CanFrame\)](#page-31-0) – CAN frame object to write

**Returns**  $S$   $OK$  if function succeeds

Returns E\_\* otherwise, see *[Function Return Values](#page-8-1)*.

## **TEN**

## **SYSTEMETK CLASS**

<span id="page-32-4"></span><span id="page-32-0"></span>class **SystemETK**

Create a new SystemETK object.

<span id="page-32-2"></span>SystemETK m\_system = **new** SystemETK();

int **reboot**() Reboot the machine.

**Returns**  $S$  *OK* if function succeeds

Returns E\_\* otherwise, see *[Function Return Values](#page-8-1)*

### <span id="page-32-3"></span>int **suspend**()

Suspend the machine.

**Returns**  $S_O/K$  if function succeeds

Returns E\_\* otherwise, see *[Function Return Values](#page-8-1)*

# <span id="page-32-1"></span>**10.1 SystemETK Code Examples**

## **10.1.1 Reboot the Machine**

```
private SystemETK m_system = null;
if(null == m_system) {
 m_system = new SystemETK();
}
if(SmartETK.S_OK != m_system.reboot()) {
  return;
}
```
## **10.1.2 Suspend the Machine**

```
private SystemETK m_system = null;
if(null == m_system) {
 m_system = new SystemETK();
}
if(SmartETK.S_OK != m_system.suspend()) {
  return;
}
```
# **ELEVEN**

# **DPMS CLASS**

## <span id="page-34-1"></span><span id="page-34-0"></span>class **Dpms**

Create a new DPMS object.

m\_dpms = **new** Dpms();

int **setDpms**(boolean *bEnable*) Enable or disable the DPMS mode of the HDMI output

## **Parameters**

• **bEnable** (*boolean*) – true to enable the DPMS mode, false to disable

**Returns**  $S_O/K$  if function succeeds

Returns E\_\* otherwise, see *[Function Return Values](#page-8-1)*

## int **getDpms**(boolean[] *bEnable*)

Get the status if DPMS function.

## Parameters

• **bEnable** (*boolean[]*) – parameter to contain the return value, true for enabled, false for disabled

**Returns**  $S_O/K$  if function succeeds

Returns E\_\* otherwise, see *[Function Return Values](#page-8-1)*

# <span id="page-36-0"></span>A

ARG\_RTC\_MODE\_DAY (Java field), [11](#page-14-5) ARG\_RTC\_MODE\_MONTH (Java field), [11](#page-14-5) ARG\_RTC\_MODE\_WEEK (Java field), [11](#page-14-5)

# B

BaudRate (Java field), [19](#page-22-4) byData (Java field), [28](#page-31-1)

# $\mathcal{C}$

Can (Java class), [25](#page-28-3) CAN\_INV\_FILTER (Java field), [27](#page-30-1) CanFilter (Java class), [27](#page-30-1) CanFrame (Java class), [28](#page-31-1) close() (Java method), [19,](#page-22-4) [25](#page-28-3) com.viaembedded.smartetk (package), [1,](#page-4-3) [5,](#page-8-4) [7,](#page-10-2) [9,](#page-12-3) [11,](#page-14-5) [15,](#page-18-1) [17,](#page-20-3) [19,](#page-22-4) [25,](#page-28-3) [29,](#page-32-4) [31](#page-34-1) com.viaembedded.smartetk.SmartETK (package), [5](#page-8-4)

# D

DataBits (Java field), [19](#page-22-4) Day (Java field), [11](#page-14-5) Dpms (Java class), [31](#page-34-1)

# E

E\_CAN\_ALREADY\_OPENED (Java field), [6](#page-9-6) E\_CAN\_BAUDRATE\_NOT\_SUPPORT (Java field), [6](#page-9-6) E\_CAN\_NOT\_OPEN (Java field), [6](#page-9-6) E\_CAN\_OPENFAIL (Java field), [6](#page-9-6) E\_CONNECTION\_FAIL (Java field), [5](#page-8-4) E\_FAIL (Java field), [5](#page-8-4) E\_FUNC\_NOT\_SUPPORT (Java field), [5](#page-8-4) E\_INVALID\_ARG (Java field), [5](#page-8-4) E\_NOT\_RESPOND\_YET (Java field), [5](#page-8-4) E\_TIMEOUT (Java field), [5](#page-8-4) E\_UART\_ALREADY\_OPENED (Java field), [6](#page-9-6) E\_UART\_BAUDRATE\_NOT\_SUPPORT (Java field), [6](#page-9-6) E\_UART\_NOT\_OPEN (Java field), [6](#page-9-6) E\_UART\_OPENFAIL (Java field), [6](#page-9-6) E\_UART\_TTY\_BEEN\_USED (Java field), [6](#page-9-6) E\_VERSION\_NOT\_SUPPORT (Java field), [5](#page-8-4) Enable (Java field), [5](#page-8-4)

enabled (Java field), [21](#page-24-2)

## F

FlowControl (Java field), [19](#page-22-4)

# G

getBitrate(int[]) (Java method), [25](#page-28-3) getConfig(UartConfig) (Java method), [20](#page-23-1) getDirection(int[]) (Java method), [9](#page-12-3) getDpms(boolean[]) (Java method), [31](#page-34-1) getEnable(boolean[]) (Java method), [12,](#page-15-1) [17](#page-20-3) getLoopback(boolean[]) (Java method), [26](#page-29-2) getRecvOwnMsgs(Boolean[]) (Java method), [27](#page-30-1) getReturnChar(ReturnChar) (Java method), [21](#page-24-2) getTimeout(int[]) (Java method), [17](#page-20-3) getTimeout(Timeout) (Java method), [20,](#page-23-1) [26](#page-29-2) getValue(int[]) (Java method), [10](#page-13-1) getWakeOnLan(boolean[]) (Java method), [7](#page-10-2) getWakeUpTime(RTCStatus) (Java method), [12](#page-15-1) GM GPI (Java field), [9](#page-12-3) GM GPO (Java field), [9](#page-12-3) GPIO (Java class), [9](#page-12-3)

# H

Hour (Java field), [11](#page-14-5)

# I

I2C (Java class), [15](#page-18-1) iCanID (Java field), [27,](#page-30-1) [28](#page-31-1) iCanMask (Java field), [27](#page-30-1)

# K

keepAlive() (Java method), [17](#page-20-3)

# M

Min (Java field), [11](#page-14-5) Mode (Java field), [11](#page-14-5) Month (Java field), [11](#page-14-5)

# N

Network (Java class), [7](#page-10-2)

# O

open(String) (Java method), [19,](#page-22-4) [25](#page-28-3)

## P

Parity (Java field), [19](#page-22-4) PAYLOAD\_SIZE (Java field), [27,](#page-30-1) [28](#page-31-1)

# R

read(byte[], int, int) (Java method), [15](#page-18-1) readData(int, byte[], int[]) (Java method), [21](#page-24-2) readFrame(CanFrame) (Java method), [28](#page-31-1) reboot() (Java method), [29](#page-32-4) reset() (Java method), [22](#page-25-1) ReturnChar (Java class), [21](#page-24-2) returnChar (Java field), [21](#page-24-2) RTC (Java class), [11](#page-14-5) RTCStatus (Java class), [11](#page-14-5)

# S

S OK (Java field), [5](#page-8-4) Sec (Java field), [11](#page-14-5) setBitrate(int) (Java method), [25](#page-28-3) setConfig(int, byte, byte, byte, byte) (Java method), [19](#page-22-4) setDirection(int) (Java method), [9](#page-12-3) setDpms(boolean) (Java method), [31](#page-34-1) setEnable(boolean) (Java method), [9,](#page-12-3) [12,](#page-15-1) [17](#page-20-3) setFilter(CanFilter[], int) (Java method), [27](#page-30-1) setLoopback(boolean) (Java method), [26](#page-29-2) setRecvOwnMsgs(boolean) (Java method), [27](#page-30-1) setReturnChar(boolean, byte) (Java method), [21](#page-24-2) setTimeout(boolean, int) (Java method), [20,](#page-23-1) [25](#page-28-3) setTimeout(int) (Java method), [17](#page-20-3) setValue(int) (Java method), [9](#page-12-3) setWakeOnLan(boolean) (Java method), [7](#page-10-2) setWakeUpTime(byte, int, byte, byte, byte, byte, byte) (Java method), [11](#page-14-5) SmartETK (Java class), [5](#page-8-4) StopBits (Java field), [19](#page-22-4) suspend() (Java method), [29](#page-32-4) SystemETK (Java class), [29](#page-32-4)

# T

Timeout (Java class), [5](#page-8-4) Timeout (Java field), [5](#page-8-4)

# U

Uart (Java class), [19](#page-22-4) UartConfig (Java class), [19](#page-22-4)

# W

WatchDog (Java class), [17](#page-20-3) write(byte[], int, int) (Java method), [15](#page-18-1) writeData(int, byte[]) (Java method), [21](#page-24-2) writeFrame(CanFrame) (Java method), [28](#page-31-1)

# Y

Year (Java field), [11](#page-14-5)